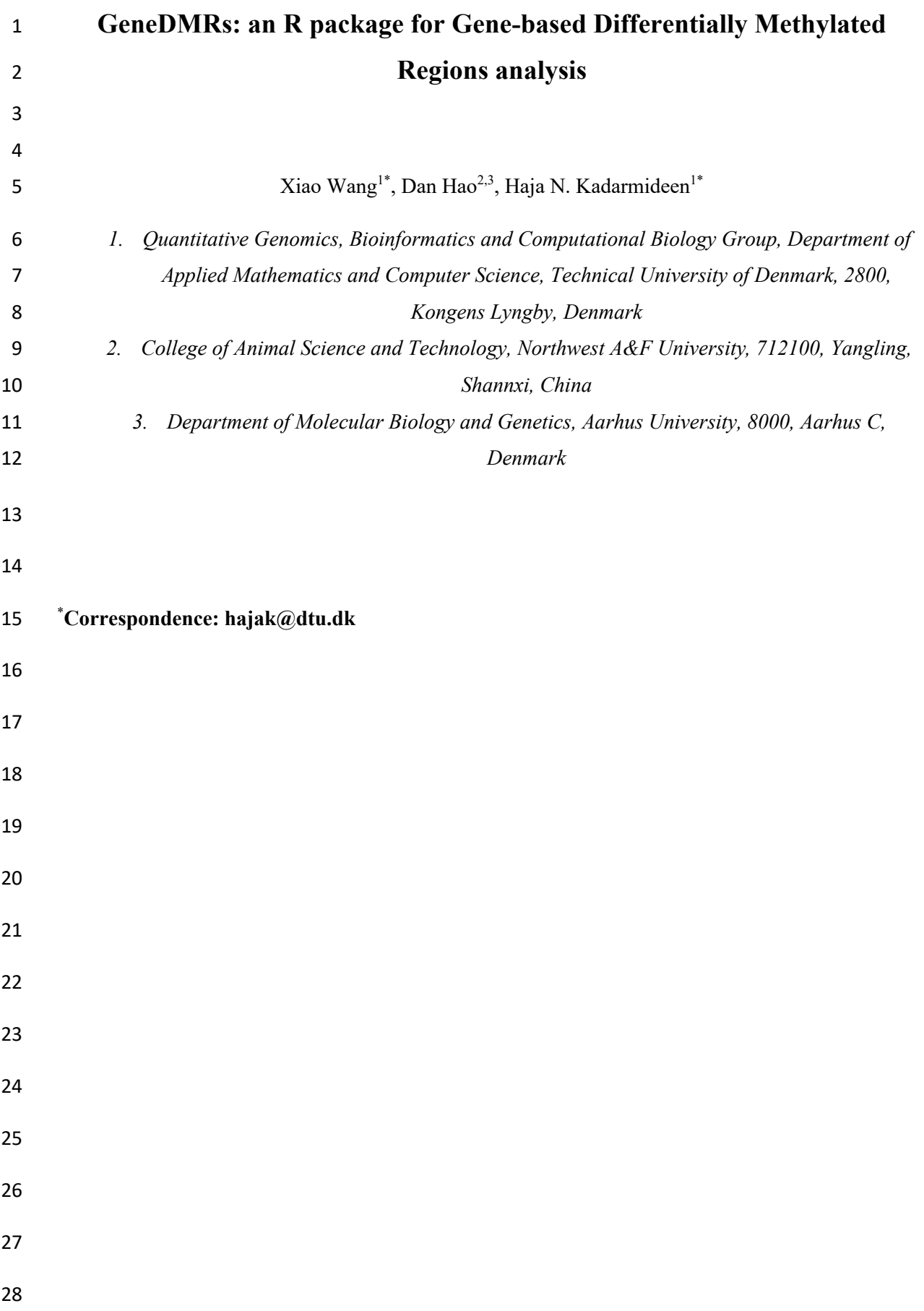

### **Abstract**

- DNA methylation in gene or promoter or gene body could restrict/promote the gene transcription.
- Moreover, methylation in the gene regions along with CpG island regions could modulate the
- transcription to undetectable gene expression levels. Therefore, it is necessary to investigate the
- methylation levels within the gene, gene body, CpG island regions and their overlapped regions and
- then identify the gene-based differentially methylated regions (GeneDMRs). Here, R package
- *GeneDMRs* aims to facilitate computing gene based methylation rate using next generation
- sequencing (NGS)-based methylome data. The user-friendly R package *GeneDMRs* is presented to
- analyze the methylation levels in each gene/promoter/exon/intron/CpG island/CpG island shore or
- each overlapped region (e.g., gene-CpG island/promoter-CpG island/exon-CpG island/intron-CpG
- island/gene-CpG island shore/promoter-CpG island shore/exon-CpG island shore/intron-CpG island
- shore). Here, we used the public reduced representation bisulfite sequencing (RRBS) data of mouse
- (GSE62392) for evaluating software and found novel biologically significant results to supplement
- the previous research. The R package *GeneDMRs* can facilitate computing gene based methylation
- rate to interpret complex interplay between methylation levels and gene expression differences or

similarities across physiological conditions or disease states.

## **1. Introduction**

- Generally, gene expression is restricted by DNA methylation. However, the presence of methylation
- in gene or promoter or gene body could result in promotion of gene transcription. Irizarry et al*.* (2009)
- revealed the correlation between substantial portion of DNA methylation sites and gene expression
- along the genome. DNA methylation in promoters usually restricts the genes in a long-term
- stabilization of repressed states, while most gene bodies are also extensively methylated in different
- status; therefore, methylation of such regions can be the potential therapeutic targets (Jones, 2012;
- Yang et al., 2014). CpG islands, regions of high density of DNA methylation of cytosine and guanine
- dinucleotides (CpGs), are playing an important role in gene regulation and transcriptional repression
- (Goldberg et al., 2007). Moreover, the shore regions beyond CpG islands are also involved in
- modulating gene expression (Irry et al*.,* 2009; Doi et al*.*, 2009).
- Identifying causal relationships via genotype–phenotype correlations is a substantial challenge and
- many studies across life sciences try to integrate multi-omics datasets in that effort (Suravajhala et al.,
- 2016). Recently, one of the largest genetic study investigated global gene expression and DNA
- methylation patterns in 265 human skeletal muscle biopsies from the FUSION study with > 7 million
- genetic variants. This integrated approach led to potential causal mechanisms for eight physiological
- traits: height, waist, weight, waist–hip ratio, body mass index, fasting serum insulin, fasting plasma
- glucose, and type 2 diabetes (Taylor et al., 2019). This underlines the importance of having gene-
- based methylation rates to integrate with differential expression or co-expression across physiological
- and phenotypic or disease states.
- Studying DNA methylation patterns in biological samples using next generation sequencing (NGS)
- methods are becoming increasingly common. There are several tools available to detect differentially
- methylated cytosine (DMC) (e.g., R package *IMA* (Wang et al., 2012), *MethylKit* (Akalin et al.,
- 2012)) or differentially methylated region (DMR) (e.g., R package *ELMER* (Silva et al., 2018),
- *MethylMix* (Gevaert, 2015; Cedoz et al., 2018), *Minfi* (Aryee et al., 2014), *MIRA* (Lawson et al.,
- 2018), *RnBeads* (Assenov et al., 2014; Müller et al., 2019)). These packages mainly focus on the
- specific differentially methylated regions like genes (DMGs) from cancer dataset (Gevaert, 2015;
- Cedoz et al., 2018) or only promoters (DMPs) (Assenov et al., 2014; Müller et al., 2019). However,
- detections of DMR based on gene body features associated with CpG islands are scarce, such as the
- DMRs in all exons (DMEs) and introns (DMIs) or a specific exon and intron. To the best of our
- knowledge, there are no tools that detect the DMP/DME/DMI/DMG associated with CpG
- islands/CpG island shores. We present here a user-friendly R package *GeneDMRs*
- (https://github.com/xiaowangCN/GeneDMRs) to facilitate computing gene based methylation rate
- using next generation sequencing (NGS) based methylome data. *GeneDMRs* analyzes the methylation
- levels in each gene/promoter/exon/intron/CpG island/CpG island shore or each overlapped region
- (e.g., gene/promoter/exon/intron CpG island and gene/promoter/exon/intron CpG island shore). We
- evaluated the R package *GeneDMRs* using the publicly available reduced representation bisulfite
- sequencing (RRBS) data from mouse (Accession ID: GSE62392).
- 

# **2. Materials and Methods**

### **2.1 Data structure in DNA methylation**

- Genome-wide DNA methylation analysis are mainly based on three approaches, i.e., enzyme
- digestion, affinity enrichment and bisulfite conversion (Laird, 2010). Whole genome bisulfite
- sequencing (WGBS) aims to find the whole methylome (Frommer et al., 1992) while reduced
- representation bisulfite sequencing (RRBS) primarily focuses on the enrichment of CpG-rich regions
- by recognizing the site CmCGG after restriction enzyme *MspI* digestion (Meissner et al., 2005), but
- both techniques rely on bisulfite conversion. From WGBS or RRBS data, cytosine site information
- (e.g. chromosome and position) and its methylation status can be obtained using available
- bioinformatics tools. *GeneDMRs* package can directly use the resulting methylation *coverage* file
- (i.e., *.bismark.cov*) from *Bismark* software or similar file with chromosome, start position, end
- position, methylation percentage, number of methylated read and number of unmethylated read (five
- or six columns). With such dataset, we provide below the statistical framework to compute gene-
- based methylation rate.

### **2.2 Gene-based DMRs and analysis workflow**

- The gene-based regions could be divided into single window, gene, promoter, exon, intron, CpG
- island and CpG island shore and their overlapped feature regions including gene-CpG island, gene-
- CpG island shore, promoter-CpG island, promoter-CpG island shore, exon-CpG island, exon-CpG
- island shore, intron-CpG island and intron-CpG island shore (Figure 1).
- The methylation mean of a cytosine site by weighting for one group (a case or control) is calculated by (1):

!! ! ∗ ! ! " !#\$ <sup>=</sup> ! ∑ ! " !#\$ … … … … … … … … … … … . (1),

- 118 where  $MR_i$  and  $TR_i$  are the methylated and total reads number at a given cytosine site of individual i, 119  $\ldots$  *n* is the total number of individuals in one group and  $W_i$  is the weight of reads of individual *i*.
- For a window/gene (promoter, exon, intron)/CpGi/other overlapped region (Figure 1) of one group, the methylation mean by weighting is calculated by (2):

!<sup>∑</sup> !% & %#\$ ∑ !% & %#\$ ∗ !% !% " !#\$ <sup>=</sup> <sup>∑</sup> !% & %#\$ ∑ ∑ !% & %#\$ " !#\$ 122 … … … … … … … . (2),

123 where  $MR_{ij}$  and  $TR_{ij}$  are the methylated and total reads number of the involved cytosine/DMC site j 124 at a given gene/CpGi/other region of individual  $i$ ,  $m$  is the total number of cytosine/DMC sites 125 involved in this region, *n* is the total individual number of one group and  $W_{ij}$  is the weight of reads of 126 the involved cytosine/DMC site  $i$  of individual  $i$ . For the target region, the cytosine/DMC within the 127 region is selected, and then methylation mean of each group is calculated. Here, the DMC sites refer 128 to the differentially methylated cytosine sites after Significant filter(siteall Qvalue, qvalue = 0.01, 129 methdiff = 0.05). Thus, if the users want to use the DMC sites for the methylation mean, they should 130 calculate the *Q*-values and methylation difference by Logic\_regression() and filter out the DMCs by 131 Significant filter() at first (Figure 2). This step was also used in our previous study for methylation 132 difference calculation to discover hyper and hypo-methylated DMGs (Wang and Kadarmideen,

133 2019a).

134 Logistic regression model were used to fit methylation levels with the different groups following R 135 package *MethylKit* (Akalin et al., 2012):

- 136  $ln(\frac{\pi_i}{1-\pi_i}) = u + \beta T_i$ ,
- 137 where  $\pi_i$  is the methylation mean at a given window or gene-based region or site, u is the intercept,
- 138 and  $T_i$  is the group indicator.

139 More categorical variables can also be incorporated in this model as the additional covariates by

140 Logic regression(covariates = NULL). Chi-squared ( $χ$ 2) test was used to determine the statistical

- 141 significance of methylation differences among different groups and then to achieve the *P*-values. To
- 142 account for multiple hypothesis testing, *P*-values can be adjusted to *Q*-values by various methods,
- 143 e.g., "bonferroni", "holm" (Holm, 1979), "hochberg" (Hochberg, 1988), "hommel" (Hommel, 1988),
- 144 "BH" (Hochberg, 1995), "fdr" (Hochberg, 1995) and "BY" (Benjamini and Yekutieli, 2001).

145 Differentially methylated windows (DMWs) or gene-based DMRs or DMCs (Figure 2) are mainly

- 146 filtered by *Q*-values and methylation level differences between two groups, e.g.,
- 147 Significant\_filter(qvalue = 0.01, methdiff = 0.05). The methylation difference can be calculated in
- 148 Logic regression(diffgroup = c("group1", "group2")) by selecting any two groups. The differentially
- 149 methylated genes (DMGs) will be defined as the hyper/hypo-methylated gene when the methylation
- 150 difference is positive/negative after case-control comparison (e.g., group2 group1).
- 151 Based on gene-based regions, DMRs for specific regions could be detected, such as genes (DMGs),
- 152 promoters (DMPs), exons (DMEs), introns (DMIs), CpG islands (DMCpGis), CpG island shores
- 153 (DMShores) and the overlapped regions like gene-CpG islands (DMG-CpGis), gene-CpG island
- shores (DMG-Shores), promoter-CpG islands (DMP-CpGis), promoter-CpG island shores (DMP-
- Shores), exon-CpG islands (DME-CpGis), exon-CpG island shores (DME-Shores), intron-CpG
- islands (DMI-CpGis) and intron-CpG island shores (DMI-Shores) (Figure 2). In addition, the ordinal
- positions of exons and introns were identified for each gene, which can be used in the further analysis,
- for example the correlations of methylation levels between all promoters and all first exons. The
- overall workflow of *GeneDMRs* package includes file input, quality control, methylation mean
- calculation, statistical test, significant filter and results visualization (Figure 2).

#### **2.3 Application to real data**

- The reduced representation bisulfite sequencing (RRBS) data for testing the developed method was
- download from Gene Expression Omnibus (GEO) with the accession number GSE62392
- (https://www.ncbi.nlm.nih.gov/geo/query/acc.cgi?acc=GSE62392). The downloaded RRBS data was
- originally generated from RRBS of sorted common myeloid progenitor (CMP) populations that were
- isolated from 3 pools of G0 as control group and 2 pools of G5 as case group of mice samples (Colla
- et al., 2015). Mouse data used here is an example and *GeneDMRs* package is applicable to all species.
- We applied several pre- and post-mapping quality control (QC) to this data as follows. Adapters and
- reads less than 20 bases long of RRBS data were trimmed by *Trimmomatic* software (version 0.36)
- (Bolger et al., 2014). The clean reads were mapped to the mice reference genome by *Bowtie 2*
- software (version 2.3.3.1) (Langmead and Salzberg, 2012). The house mouse (*Mus musculus*)
- reference genome (mm10) used in this study was downloaded from the University of California Santa
- Cruz (UCSC) website (http://hgdownload.soe.ucsc.edu/goldenPath/mm10/bigZips/mm10.2bit).
- The *.2bit* file was subsequently converted to *.fasta* file by *twoBitToFa* software
- (http://hgdownload.cse.ucsc.edu/admin/exe/linux.x86\_64/twoBitToFa). Finally, read coverages of
- detected methylated or unmethylated cytosine sites and their methylation percentages were obtained
- by using *Bismark* software (version 0.19.0) (Krueger and Andrews, 2011). In this study, we only
- considered the numbers of methylated and unmethylated cytosines in CpG sites for each sample and
- 179 the non-CpG (CHG and CHH, H representing A/C/T) sites were discarded.

#### **2.4 Input and quality control**

- The resulting methylation *coverage* files from *Bismark* software of five mouse RRBS data were
- directly used as input in *GeneDMRs* package. The public mouse (mm10) *bed* file (i.e., *.bed*) for
- Reference Sequence (refseq) and CpG island (cpgi) database were downloaded from the UCSC
- website (http://genome.ucsc.edu/cgi-bin/hgTables). RefSeq and CpG island *bed* files were used as
- input files in *GeneDMRs* package which then can output four files (inputrefseqfile, inputcpgifile,
- inputgenebodyfile and inputcpgifeaturefile) by altering the *feature* parameter in the reading function,
- e.g., Bedfile\_read(feature = TRUE/FALSE). Bedfile\_read() function divides each gene of refseq *bed* file
- into four gene body features (i.e., promoters, exons, introns and TSSes) and each CpG island of cpgi
- *bed* file into two CpG island features (i.e., CpG islands and CpG island shores) based on R package
- *genomation* (Akalin et al., 2015). Moreover, Bedfile read() function annotates specific gene to each
- 191 promoter by the further step. If the strand of one promoter is "+"/"-", the middle position of this
- promoter will be the start/end position of the matched specific gene. However, for the specific genes
- with more than one National Center for Biotechnology Information (NCBI) ID, *GeneDMRs* package
- will choose the first one. For example, the adenosine A1 receptor gene (Adora1) has four NCBI IDs
- (i.e., NM\_001291930, NM\_001282945, NM\_001039510 and NM\_001008533) and only the first ID
- (NM\_001291930) will be chosen.
- When a polymerase chain reaction (PCR) experiment suffers from duplication bias, some clonal reads
- will impair accurate determination of methylation (Akalin et al., 2012). In addition, lower read
- coverages (e.g., lower than 10) will cause the biases for methylation percentage calculation (Wang
- and Kadarmideen, 2019b). Therefore, cytosines with a percentile of read coverage higher than the
- 201  $99.9<sup>th</sup>$  and read coverages lower than 10 were discarded for the qualified reads by
- 202 Methfile QC(high quantile = 99.9, low coveragenum = 10).

### **2.5 Biological enrichment for the differentially methylated genes (DMGs)**

- 204 After Significant filter() function for DMGs, these genes with methylation differences can be used for
- biological enrichment. The enrichments for GO terms and pathways are analyzed and visualized by
- 206 Enrich plot(enrichterm = c("GO", "pathway"), category = TRUE/FALSE) based on R package
- *clusterProfiler* (Yu et al., 2012). If the category = TRUE, the enrichment will display in hyper-
- methylated and hypo-methylated categories. In addition, the differentially expressed genes (DEGs)
- 209 with Log fold change (LogFC) information can also be used in Enrich plot(expressionfile significant
- = NULL), then the visualized enrichment will be in four categories that are hyper/hypo-methylated and
- up/down-regulated genes. The up/down-regulated DEG can be defined when the LogFC is
- positive/negative or derived from the previous research results. Here, we use the previous results for
- multiple-category enrichments that are downregulated and upregulated genes in G4/G5 compared to
- G0 CMP (fdr = 0.05) of mice samples (https://ars.els-cdn.com/content/image/1-s2.0-
- 215 S1535610815001403-mmc2.xlsx) (Colla et al., 2015).
- 

## **3. Results and Discussion**

### **3.1 Comparisons of different R packages for methylation analysis**

- Currently, a series of R packages can analyze methylation data to detect DMCs or DMRs (Table 1).
- Most of them are not however completely focusing on the regions in genes or within gene bodies or
- CpG islands and hence *GeneDMRs* package could be a complementary tool to obtain methylation
- levels at these levels. As shown in Table 1, *ELMER v.2* package reconstructs altered gene regulatory
- network (GRN) by combining enhancer methylation and gene expression (Silva et al., 2018). *IMA*
- (Wang et al., 2012) and *MethylKit* (Akalin et al., 2012) aim at genome-wide cytosine sites analysis for
- BeadChip and RRBS data, respectively. Generally, *methyAnalysis*, *MethylationArrayAnalysis* and
- *Minfi* are packages for specific purposes, where *methyAnalysis* applies CpG island information to
- visualize in the heatmap plot and *Minfi* can find the hypomethylation blocks (Aryee et al., 2014). If
- considering methylated genes, *MethylMix* package mainly focuses on identifying disease specific
- hypo and hypermethylated genes and it defines the methylation difference of a methylation state with
- the normal methylation state (Gevaert, 2015; Cedoz et al., 2018), while *RnBeads* package could
- consider the gene, gene promoter, CpG island and genomic tiling regions [15, 16]. Overall, none of
- these R packages works for gene components, but *GeneDMRs* package is extended to exon and intron
- regions, and their interactions with CpG island features. In addition, the performance of was tested in
- the personal computer (CPU: 2.70 GHz, RAM: 8.00 GB) comparing with *MethylKit* package (Akalin
- et al., 2012). For all the reference genes, *GeneDMRs* package takes around 15 minutes while gene
- body dataset interacted with CpG island dataset requires the longest time, thus, the performance of
- *GeneDMRs* package is generally related to the number of analyzed targets (Figure 3).

#### **3.2 Differentially methylated gene-based regions and cytosine sites**

- In the final step, five methylation *coverage* files from *Bismark* software were used in *GeneDMRs*
- package and their statistical summary is listed in supplementary table 1. The *GeneDMRs* package will
- 241 automatically read the files with the file name like "1\_1", "1\_2" and "2\_1" for group and replicate
- 242 numbers. The methylation patterns of all genes and DMGs in different CpG island regions by
- 243 Group cpgfeature boxplot() and Genebody cpgfeature boxplot() are shown in supplementary figure
- 1. Results suggest that the methylation levels of DMGs were higher than before and they are the same
- of CpG islands higher than shores (Supplementary figure 1). The all dataset for genes
- 246 (regiongeneall Qvalue), genes with CpG island features (regiongeneall cpgfeature Qvalue), gene
- 247 bodies with CpG island features (genefeatureall cpgfeature Qvalue) and cytosine sites
- 248 (genefeatureall cpgfeature Qvalue) after Logic regression() are listed in Supplementary file 1, 2, 3
- 249 and 4, respectively.
- The methylation difference of all the cytosine sites involved in the gene were centralized to a mean,
- so statistical power seemed be lower than before (Figure 4 and Supplementary figure 2). In addition,
- *GeneDMRs* package can detect different gene body regions (e.g., promoter, exon and intron), CpG
- island regions (e.g., CpGi and shore regions) and their overlapped regions by
- 254 Methmean region(cpgifeaturefile = inputcpgifeaturefile/NULL, featureid = "
- c("chr1","chr2")/all/alls", featurename = c("promoters","exons","introns","TSSes")/c("CpGisland",
- "Shores")) for different methylation mean calculations. According these results, we found that
- *DNMT3A* was a hypo-methylated (NM 001271753) gene but the gene and one intron interacted in
- both CpG island and shore features were in hyper-methylation status when G5 CMP was compared to
- G0 CMP (Supplementary file 1, 2 and 3). Therefore, *GeneDMRs* package can accurately find
- significantly and biologically methylated gene body and CpG island regions along the whole genome
- 261 and supplement the previous research (Colla et al., 2015).
- If we only use the DMCs to recalculate the methylation mean by replacing the RRBS cytosine sites,
- i.e., DMC\_methfile\_QC(inputmethfile\_QC, siteall\_significant), the methylation difference will be
- more obvious than before (Supplementary figure 3). The DMC-based methylation levels could
- represent the whole methylations for gene-based regions when the DMCs in one gene are involved in
- the important parts that affect the transcription. For WGBS data, statistical efficiency can be
- potentially improved by removing globally unmethylated sites with less methylation differences,
- because the total number of hypotheses affects the *Q*-values by the rank of combined *P*-values (Huh
- et al., 2017). The global DMC-based methylation levels (Figure 5) can be realized by
- 270 Circos plot(inputcytofile, inputmethfile QC, inputrefseqfile, inputcpgifeaturefile) based R package
- *RCircos* (Zhang et al., 2013).

#### **3.3 Biological enrichment for DMGs**

- The enrichments for groups, GO terms and pathways can be analyzed and visualized with/without
- categories following R packages *clusterProfiler* (Yu et al., 2012). For example, the GO terms can be
- visualized in no/one/two categories (Figure 6) by incorporating hyper/hypo-methylated and up/down-
- regulated gene information. Thus, based on the DMGs and enrichments for GO term and pathway,
- *GeneDMRs* package can help to detect the specific significant regions, reveal the biological
- mechanism and enhance the previous studies that methylation pattern changes in specific-regions
- were involved in causing diseases (Colla et al., 2015).

## **4. Summary**

Currently, there is no easy-to-use R package that could compute methylation levels at the gene based

- level. *GeneDMRs*, a user-friendly R package, can facilitate computing gene based methylation rate
- using NGS-based methylome data. This package aims to analyze the methylation levels in
- gene/promoter/exon/intron/CpG island/CpG island shore and their overlapped regions. Then, the
- differentially hyper/hypo-methylated genes can be visualized for enrichments of GO terms and
- pathways and reveal the biological mechanism accordingly. Such gene-based methylation analyses
- contributes to interpreting complex interplay between methylation levels and gene expression
- differences or similarities across physiological conditions or disease states.

(which was not certified by peer review) is the author/funder. All rights reserved. No reuse allowed without permission. bioRxiv preprint doi: [https://doi.org/10.1101/2020.04.11.037168;](https://doi.org/10.1101/2020.04.11.037168) this version posted April 13, 2020. The copyright holder for this preprint

# **List of abbreviations**

- **Adora1:** Adenosine A1 receptor gene
- **CMP:** Common myeloid progenitor
- **CpG:** Cytosine and guanine dinucleotide
- **DEG:** Differentially expressed gene
- **DMC:** Differentially methylated cytosine
- **DMCpGi:** Differentially methylated CpG island
- **DME:** Differentially methylated exon
- **DMG:** Differentially methylated gene
- **DMI:** Differentially methylated intron
- **DMP:** Differentially methylated promoter
- **DMR:** Differentially methylated region
- **DMShore:** Differentially methylated CpG island shore
- **DMW:** Differentially methylated window
- **GeneDMRs:** Gene-based differentially methylated regions
- **GEO:** Gene Expression Omnibus
- **GRN:** Gene regulatory network
- **LogFC:** Log fold change
- **NCBI:** National Center for Biotechnology Information
- **NGS:** Next generation sequencing
- **PCR:** Polymerase chain reaction
- **QC:** Quality control
- **RRBS:** Reduced representation bisulfite sequencing
- **UCSC:** University of California Santa Cruz
- **WGBS:** Whole genome bisulfite sequencing

# **Availability and Implementation**

GeneDMRs is freely available at https://github.com/xiaowangCN/GeneDMRs

# **Author Disclosure Statement**

The authors declare that they have no competing interests.

# **Funding Information**

- This study was funded by Ph.D. Project in Department of Applied Mathematics and Computer
- Science, Technical University of Denmark, Denmark. Xiao Wang received Ph.D. stipends from the
- Technical University of Denmark, DTU Bioinformatics and DTU Compute, Denmark, and the China
- Scholarship Council, China.

# **Author information**

## **Affiliations**

- *Quantitative Genomics, Bioinformatics and Computational Biology Group, Department of Applied*
- *Mathematics and Computer Science, Technical University of Denmark, Kongens Lyngby, Denmark*

Xiao Wang & Haja N. Kadarmideen

- *College of Animal Science and Technology, Northwest A&F University, China. Department of*
- *Molecular Biology and Genetics, Aarhus University, Denmark.*
- Dan Hao

## **Contributions**

- XW developed and implemented the method and *GeneDMRs* package, with supervision of HNK. DH
- gave feedback on package development and tested the final package. HNK interpreted the results
- from application of this package. XW wrote the manuscript. DH and HNK improved the manuscript.
- All authors read and approved the final manuscript.

## **Corresponding authors**

338 Correspondence to Xiao Wang xiwa@dtu.dk or Haja N. Kadarmideen hajak@dtu.dk

## **References**

- Akalin, A., Franke, V., Vlahoviček, K., et al. 2015. Genomation: A toolkit to summarize, annotate and visualize genomic intervals. *Bioinformatics*. 31, 1127-1129.
- Akalin, A., Kormaksson, M., Li, S., et al. 2012. MethylKit: a comprehensive R package for the analysis of genome-wide DNA methylation profiles. *Genome Biol*. 13, R87.
- Aryee, M.J., Jaffe, A.E., Corrada-Bravo, H., et al. 2014. Minfi: A flexible and comprehensive
- Bioconductor package for the analysis of Infinium DNA methylation microarrays. *Bioinformatics*. 30, 1363-1369.
- Assenov, Y., Müller, F., Lutsik, P., et al. 2014. Comprehensive analysis of DNA methylation data with RnBeads. *Nat. Methods*. 11, 1138-1140.
- Benjamini, Y., Yekutieli, D. 2001. The control of the false discovery rate in multiple testing under dependency. *Ann. Stat*. 29, 1165-1188.
- Bolger, A.M., Lohse, M., Usadel, B. 2014. Trimmomatic: A flexible trimmer for Illumina sequence data. *Bioinformatics*. 30, 2114–2120.
- Cedoz, P.L., Prunello, M., Brennan, K., et al. 2018. MethylMix 2.0: An R package for identifying DNA methylation genes. *Bioinformatics*. 34, 3044-3046.
- Colla, S., Ong, D.S.T., Ogoti, Y., et al. 2015. Telomere Dysfunction Drives Aberrant Hematopoietic Differentiation and Myelodysplastic Syndrome. *Cancer Cell*. 27, 644-657.
- Rho J., Loewer, S., Miller, J., et al. 2009. Differential methylation of tissue- and cancer-specific CpG island shores distinguishes human induced pluripotent stem cells, embryonic stem cells and
- fibroblasts. *Nat. Genet*. 41, 1350-1353.
- Frommer, M., McDonald, L.E., Millar, D.S., et al. 1992. A genomic sequencing protocol that yields a positive display of 5-methylcytosine residues in individual DNA strands. *Proc. Natl. Acad. Sci*. 89, 1827-1831.
- Gevaert, O. 2015. MethylMix: an R package for identifying DNA methylation-driven genes. *Bioinformatics*, 31, 1839-1841.
- Goldberg, A.D., Allis, C.D., Bernstein, E. 2007. Epigenetics: A Landscape Takes Shape. *Cell*. 128, 635-638
- Hochberg, B. 1995. Controlling the False Discovery Rate: a Practical and Powerful Approach to Multiple Testing. *J. R. Stat. Soc*. 57, 289-300.
- Hochberg, Y. 1988. A sharper bonferroni procedure for multiple tests of significance. *Biometrika*. 75, 800-802.
- Holm, S. 1979. A Simple Sequentially Rejective Multiple Test Procedure. *Scand. J. Stat*. 6, 65-70.
- Hommel, G. 1988. A stagewise rejective multiple test procedure based on a modified bonferroni test. *Biometrika*. 75, 383-386.
- Huh, I., Wu, X., Park, T., et al. 2017. Detecting differential DNA methylation from sequencing of bisulfite converted DNA of diverse species. *Brief. Bioinform*. 20, 33-46.
- Irizarry, R.A., Ladd-Acosta, C., Wen, B., et al. 2009. The human colon cancer methylome shows
- similar hypo- and hypermethylation at conserved tissue-specific CpG island shores. *Nat. Genet*. 41, 178-186.
- Jones, P.A. 2012. Functions of DNA methylation: Islands, start sites, gene bodies and beyond. *Nat. Rev. Genet*. 13, 484-492.
- Krueger, F., Andrews, S.R. 2011. Bismark: A flexible aligner and methylation caller for Bisulfite-Seq applications. *Bioinformatics*. 27, 1571-1572.
- Laird, P.W. 2010. Principles and challenges of genome-wide DNA methylation analysis. *Nat. Rev. Genet*. 11, 191-203.
- Langmead, B., Salzberg, S.L. 2012. Fast gapped-read alignment with Bowtie 2. *Nat. Methods*. 9, 357- 359.

 Lawson, J.T., Tomazou, E.M., Bock, C., et al. 2018. MIRA: an R package for DNA methylation-based inference of regulatory activity. *Bioinformatics*. 34, 2649-2650.

- Meissner, A., Gnirke, A., Bell, G.W., et al. 2005. Reduced representation bisulfite sequencing for comparative high-resolution DNA methylation analysis. *Nucleic Acids Res*. 33, 5868-5877.
- Müller, F., Scherer, M., Assenov Y., et al. 2019. RnBeads 2.0: Comprehensive analysis of DNA methylation data. *Genome Biol*. 20, 55.
- Silva, T.C., Coetzee, S.G., Gull, N., et al. 2018. ELMER v.2: an R/Bioconductor package to
- reconstruct gene regulatory networks from DNA methylation and transcriptome profiles. *Bioinformatics*. 35, 1974-1977.
- Suravajhala, P., Kogelman, L.J.A., Kadarmideen, H.N. 2016. Multi-omic data integration and analysis using systems genomics approaches: Methods and applications In animal production, health and welfare. *Genet. Sel. Evol*. 48, 38.
- Taylor, D.L., Jackson, A.U., Narisu, N., et al. 2019. Integrative analysis of gene expression, DNA methylation, physiological traits, and genetic variation in human skeletal muscle. *Proc. Natl. Acad. Sci*. 116, 10883-10888.
- Wang, D., Yan, L., Hu, Q., et al. 2012. IMA: An R package for high-throughput analysis of Illumina's 450K Infinium methylation data. *Bioinformatics*. 28, 729-730.
- Wang, X, Kadarmideen, H.N. 2019a. Genome-wide DNA methylation analysis using next-generation sequencing to reveal candidate genes responsible for boar taint in pigs. *Anim. Genet*. 50, 644-659.
- Wang, X, Kadarmideen, H.N. 2019b. An epigenome-wide DNA methylation map of testis in pigs for study of complex traits. *Front. Genet*. 10, 405.
- Yang, X., Han, H., DeCarvalho, D.D., et al. 2014. Gene body methylation can alter gene expression and is a therapeutic target in cancer. *Cancer Cell*. 26, 577-590.
- Yu, G., Wang, L.G., Han, Y., et al. 2012. clusterProfiler: an R Package for Comparing Biological Themes Among Gene Clusters. *Omi. A J. Integr. Biol*. 16, 284-287.
- Zhang, H., Meltzer, P., Davis, S. 2013. RCircos: An R package for Circos 2D track plots. *BMC Bioinformatics*. 14, 244.

# <sup>419</sup> **Tables**

## 420 Table 1. Comparisons of different R packages for methylation analysis.

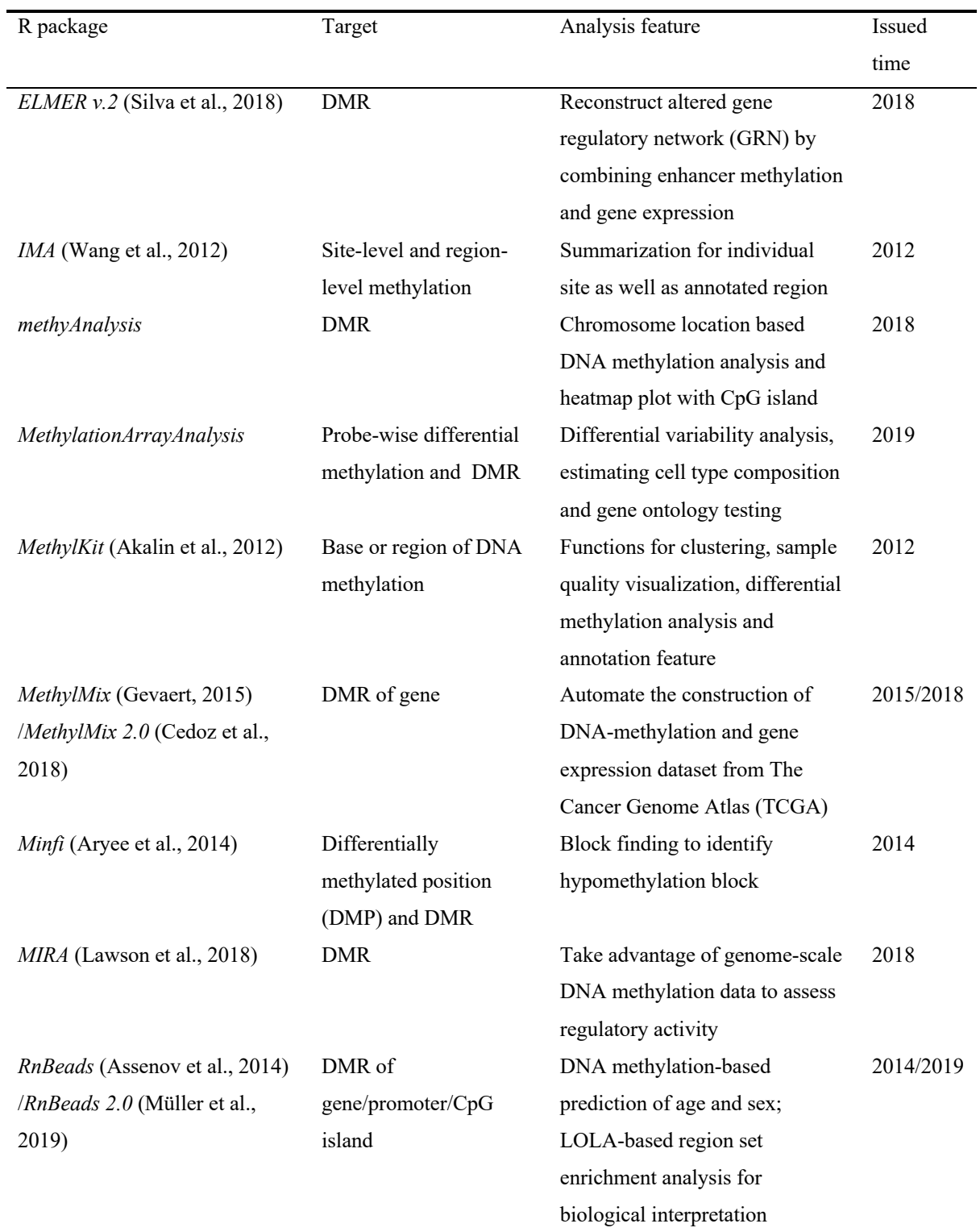

421

422

## **Figures**

### 

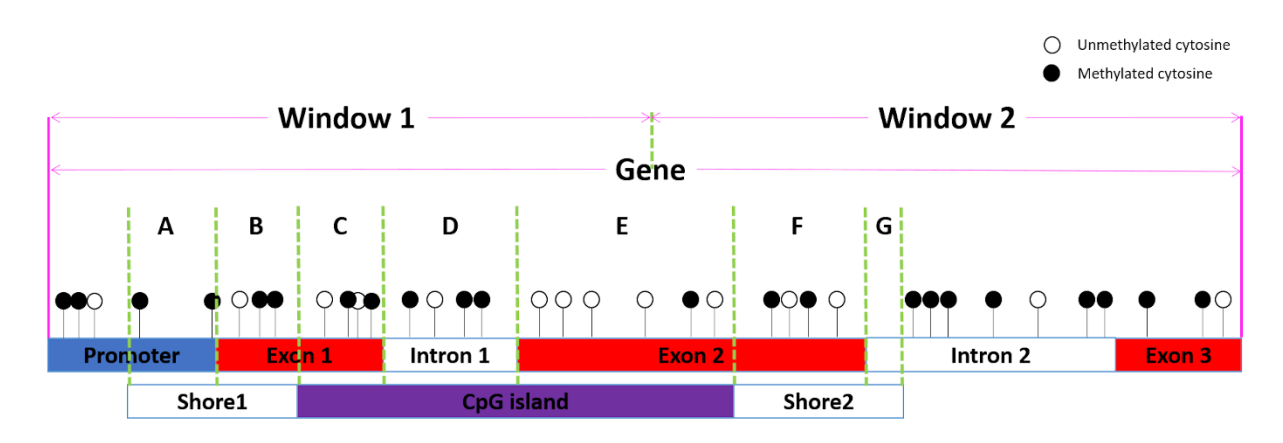

Figure 1. The analyzed targets in the *GeneDMRs* package including widows, genes (promoters, exons,

- introns), CpG islands (CpGis, Shores) and the overlapped feature regions (e.g., **A**: Promoter-Shore1,
- **B**: Exon1-Shore1, **C**: Exon1-CpGi, **D**: Intron1-CpGi, **E**: Exon2-CpGi, **F**: Exon2-Shore2, **A** + **B**:
- 430 Gene-Shore1,  $C + D + E$ : Gene-CpGi,  $F + G$ : Gene-Shore2).

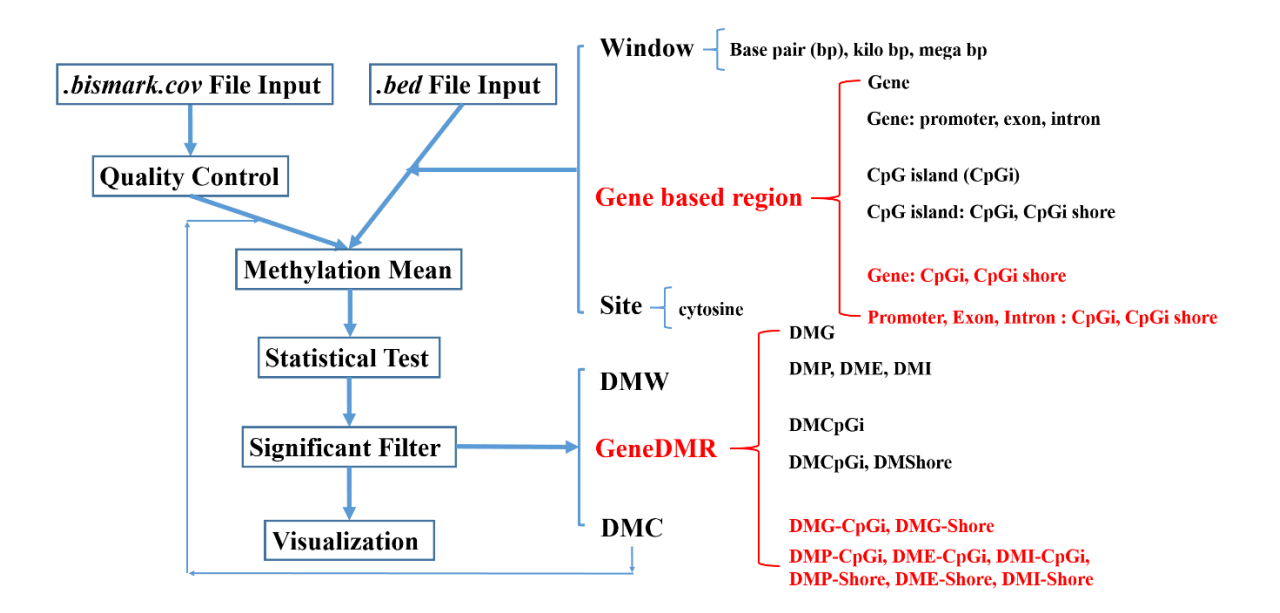

Figure 2. Overall workflow of *GeneDMRs* package.

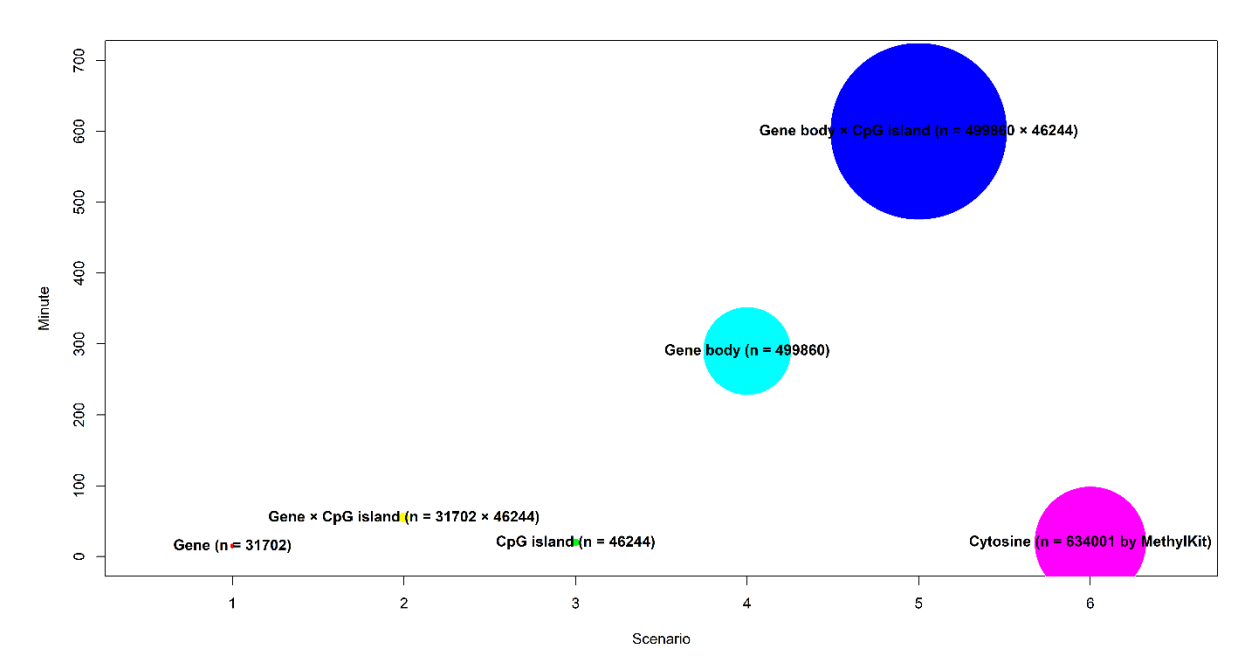

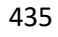

Figure 3. The performance of *GeneDMRs* package.

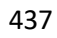

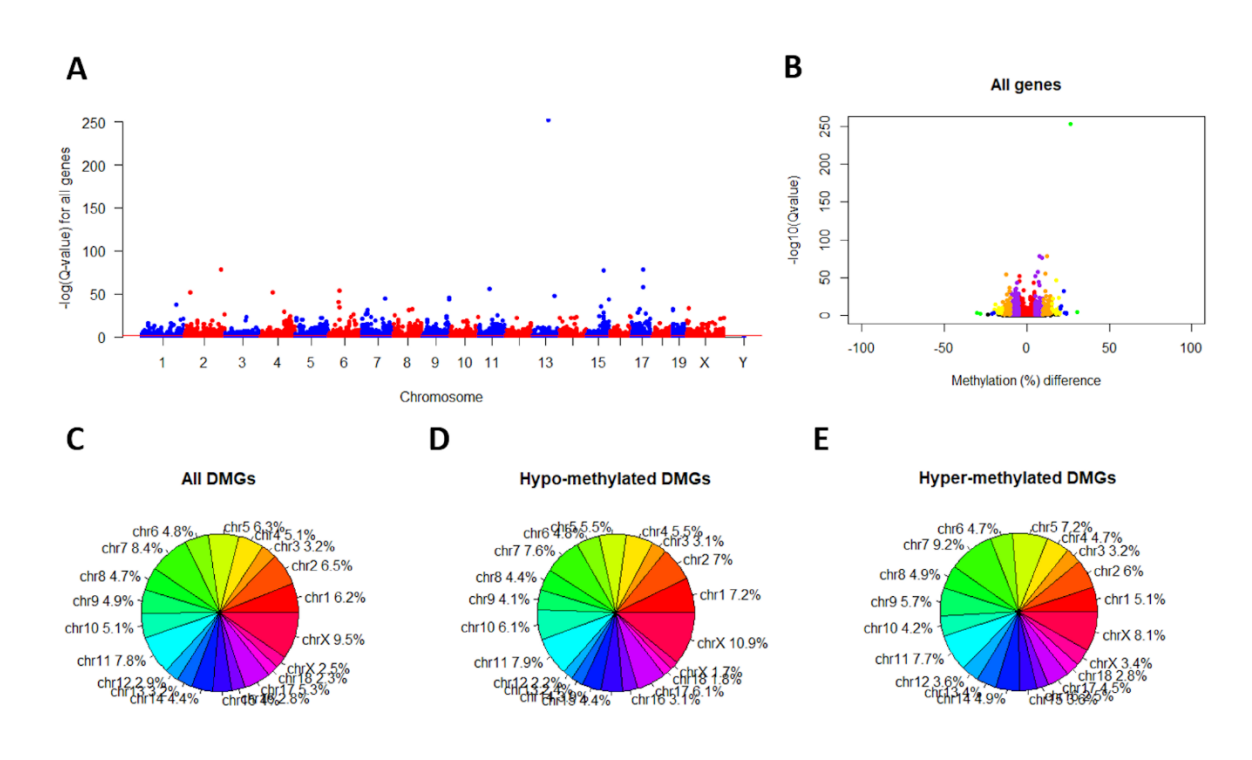

Figure 4. (**A**) Manhattan plots for all genes. Note: The red line indicates the significant level of Q-

value < 0.01. (**B**) Methylation differences in all genes. Note: Plots showing red, purple, orange,

- yellow, blue and green colors indicate genes with a Q-value less than 0.01 and methylation difference
- (%) greater than 0, 5, 10, 15, 20 and 25, respectively. (**C**), (**D**) and (**E**) Percentages of all, hypo-
- methylated and hyper-methylated DMGs in different chromosomes, respectively.
- 

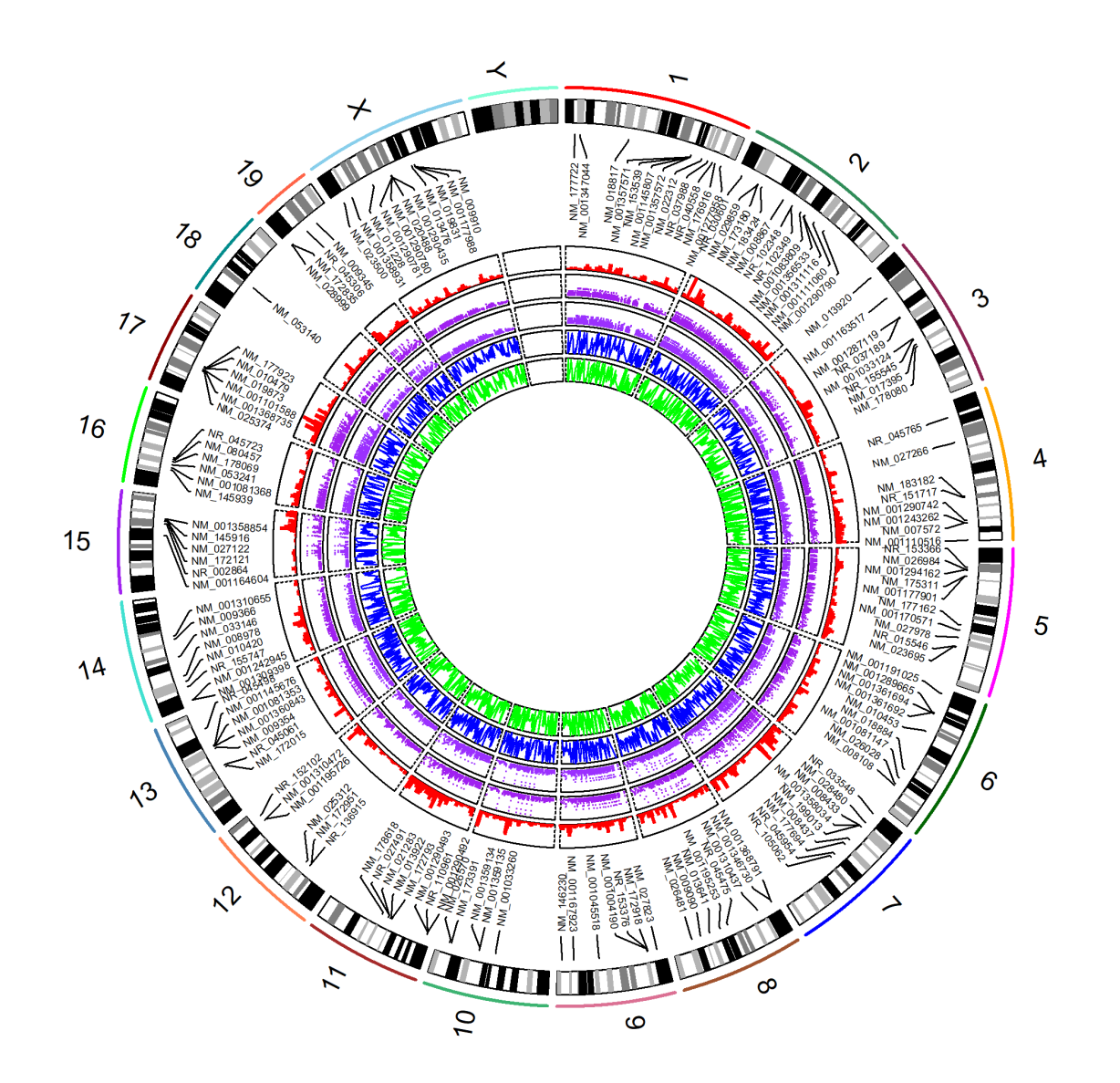

Figure 5. Circular graph of the global methylation levels. Note: From the outermost track to innermost

- circle, the circles indicate genome chromosomes (i.e., mouse), DMGs, gene densities, CpG island
- densities, CpG island shore densities and methylation levels. The densities and methylation levels
- were calculated by 1,000,000 base pair (bp) windows, i.e., Window\_divide(windowbp = 1000000).

(which was not certified by peer review) is the author/funder. All rights reserved. No reuse allowed without permission. bioRxiv preprint doi: [https://doi.org/10.1101/2020.04.11.037168;](https://doi.org/10.1101/2020.04.11.037168) this version posted April 13, 2020. The copyright holder for this preprint

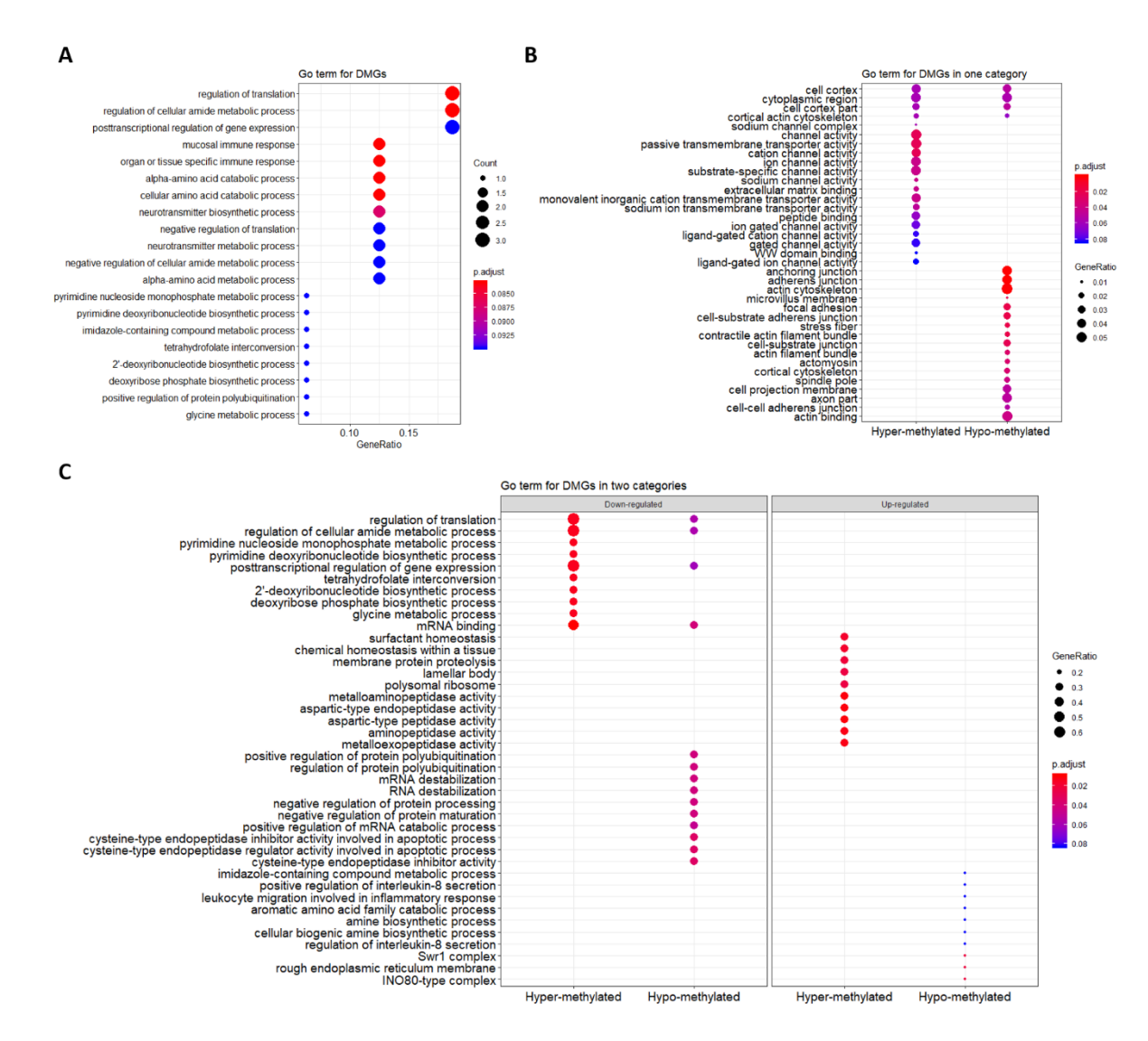

 Figure 6. GO term enrichments. (**A**) GO terms without category. (**B**) GO terms with one category of hyper/hypo-methylated genes. (**C**) GO terms with two categories of hyper/hypo-methylated and

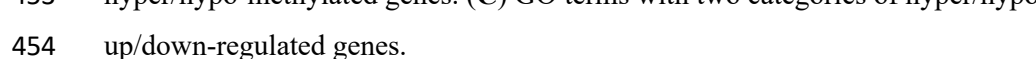

- 
- 
- 
- 
- 
- 
- 
- 

# **Supplementary materials**

- Supplementary table 1. Statistical summary of data source.
- Supplementary figure 1. (**A**) Methylation patterns of all genes for different groups and gene bodies in
- different CpG island regions. (**B**) Methylation patterns of all DMGs for different groups and gene
- bodies in different CpG island regions. Note: P value is calculated by the methylation comparison
- between CpG island and CpG island shore with Student's t-tests.
- Supplementary figure 2. (**A**) Manhattan plots for all cytosine sites. Note: The red line indicates the
- significant level of Q-value < 0.01. (**B**) Methylation differences in all cytosine sites. Note: Plots
- showing red, purple, orange, yellow, blue and green colors indicate genes with a Q-value less than
- 0.01 and methylation difference (%) greater than 0, 5, 10, 15, 20 and 25, respectively. (**C**), (**D**) and
- (**E**) Percentages of all, hypo-methylated and hyper-methylated cytosine sites/DMCs in different
- chromosomes/gene bodies/CpG islands, respectively.
- Supplementary figure 3. (**A**) Heat map cluster for methylation levels of all DMGs (n = 246). (**B**) Heat
- map cluster for methylation levels of all DMC-based DMGs (n = 2022). Note: DMGs and DMC-
- 476 based DMGs were filter by Significant filter(qvalue = 0.01, methdiff = 0.1).
- Supplementary file 1. Details of 20,837 genes with chromosomes, positions, methylation levels, read numbers, *P*-values, *Q*-values and methylation differences.
- Supplementary file 2. Details of 14,822 genes interacted by CpG island features with chromosomes,
- positions, methylation levels, read numbers, *P*-values, *Q*-values and methylation differences.
- Supplementary file 3. Details of 41,562 gene bodies interacted by CpG island features with
- chromosomes, positions, methylation levels, read numbers, *P*-values, *Q*-values and methylation
- differences.
- Supplementary file 4. Details of 634,001 cytosines with chromosomes, positions, methylation levels,
- read numbers, *P*-values, *Q*-values and methylation differences.
-